# Kapitel 3

## Kurven, Flächen und Solids

In diesem Abschnitt werden die mathematische Beschreibung von ebenen und räumlichen Objekten behandelt. Die Beschreibungen sind die Grundlage für die Darstellung dieser Objekte im Computer.

## 3.0.1 Kurvendarstellung

## Explizite Darstellung

Betrachten wir zuerst Kurven in der Ebene. Die aus der AHS oder BHS bekannte Darstellung von Funktionen in einem ebenen Koordinatensystem nennt man explizite Kurvendarstellung  $y = f(x)$ . x durchläuft dabei ein Definitionsintervall  $I \subset \mathbb{R}$ . Wesentlich ist, dass jedem Punkt des Definitionsintervalls ein Funktionswert entspricht.

Beispiel:

 $> v:=1/x*sin(x)$ :  $y :=$  $sin(x)$  $\boldsymbol{x}$  $> plot(y, x=0..4*Pi);$ 

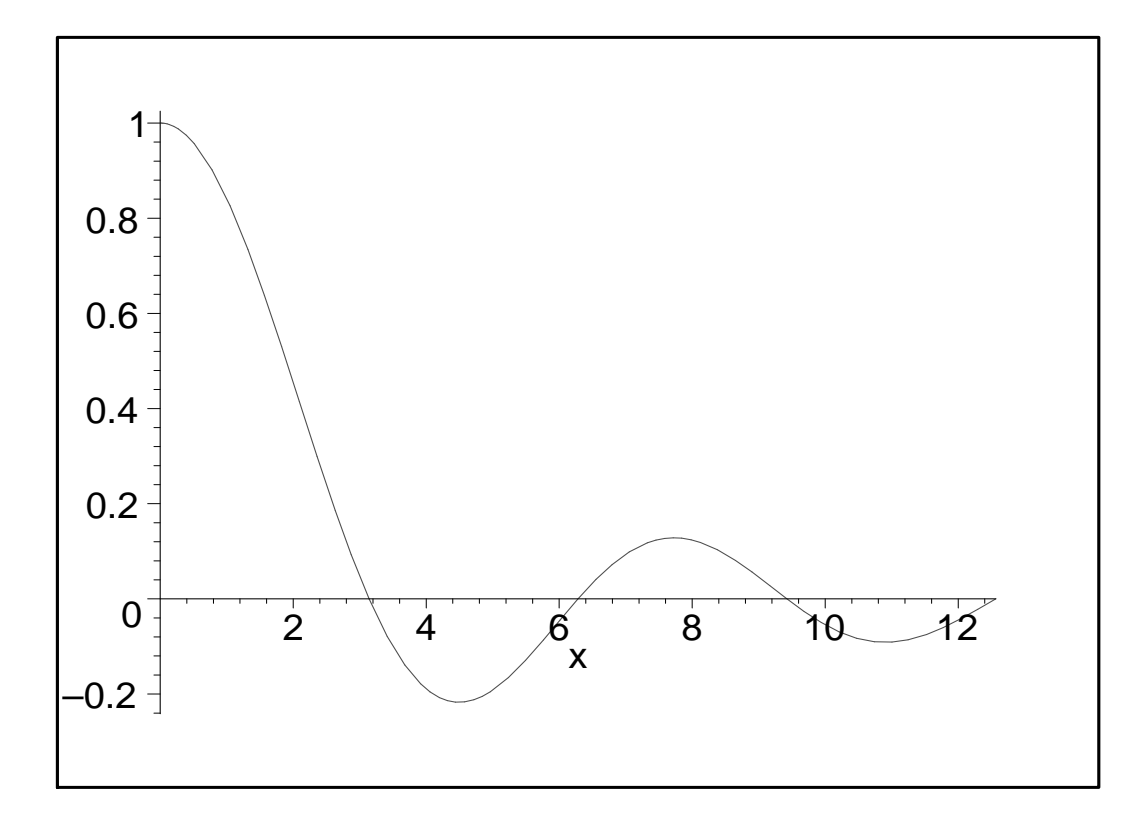

### Implizite Darstellung

Mit der expliziten Darstellung läßt sich naturgemäß nur eine sehr eingeschränkte Zahl von Kurven (nämlich nur die Funktionen) beschreiben. Durch die *implizite Darstellung*  $f(x, y) = 0$ , bei der beide Koordinaten Funktionen sind, lassen sich alle ebenen Kurven beschreiben. Die explizite Darstellung ist ein Sonderfall der impliziten Darstellung.

#### Beispiel 1:

Die Gleichung  $x^2 + y^2 = r^2$  stellt einen Kreis mit dem Radius r und dem Mittelpunkt M(0,0) dar, während  $(x - m)^2 + (y - n)^2 = r^2$  ebenfalls einen Kreis mit dem Radius r aber dem Mittelpunkt  $M(m, n)$  beschreibt (Genauer müsste man sagen: die Punkte mit den Koordinaten  $(x, y)$ , die Lösungen der impliziten Gleichung  $x^2 + y^2 = r^2$  sind beschreiben den Kreis.

> implicitplot(x^2+y^2-4,x=-3..3,y=-3..3,scaling=constrained);

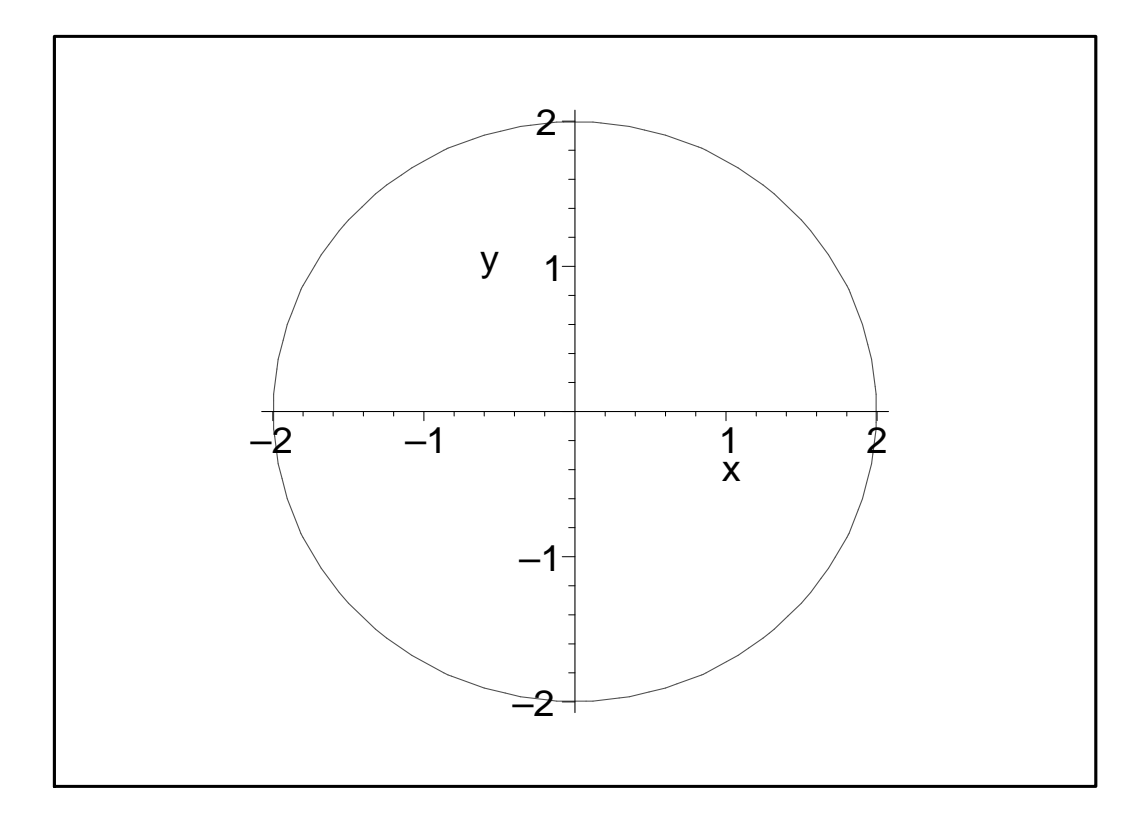

#### Beispiel 2:

Die Gleichung  $(x^2 + y^2 - bx)^2 - a^2(x^2 + y^2) = 0$  stellt eine ebene Kurve vom Grad 4 dar. Die bescheibende Gleichung hat als höchste auftretende Potenz 4. Dies ist der Grad der zugehörigen Kurve. Geometrisch heißt dies, dass eine Gerade die Kurve in höchstens vier Punkten schneiden kann. Kurven, die sich durch eine Gleichung beschreiben lassen in der nur Potenzen der Unbekannten vorkommen heißen *algebraische Kurven*. Viele derartigen Kurven sind in der Vergangenheit eingehend untersucht worden. Dies begann bereits in der Hochblüte der griechischen Geometrie und geht herauf bis heute. Viele Kurven tragen daher die Namen ihrer Entdecker. Die Beispielskurve heißt Pascalschnecke. Ihre Form hängt wesentlich von den beiden "Designparametern" $a, b$  ab.

- > implicitplot( $(x^2+y^2-4*x)^2-4*(x^2+y^2)$ , x=-0.5..6, y=-4..4,numpoints=
- <sup>&</sup>gt; 15000,scaling=constrained);

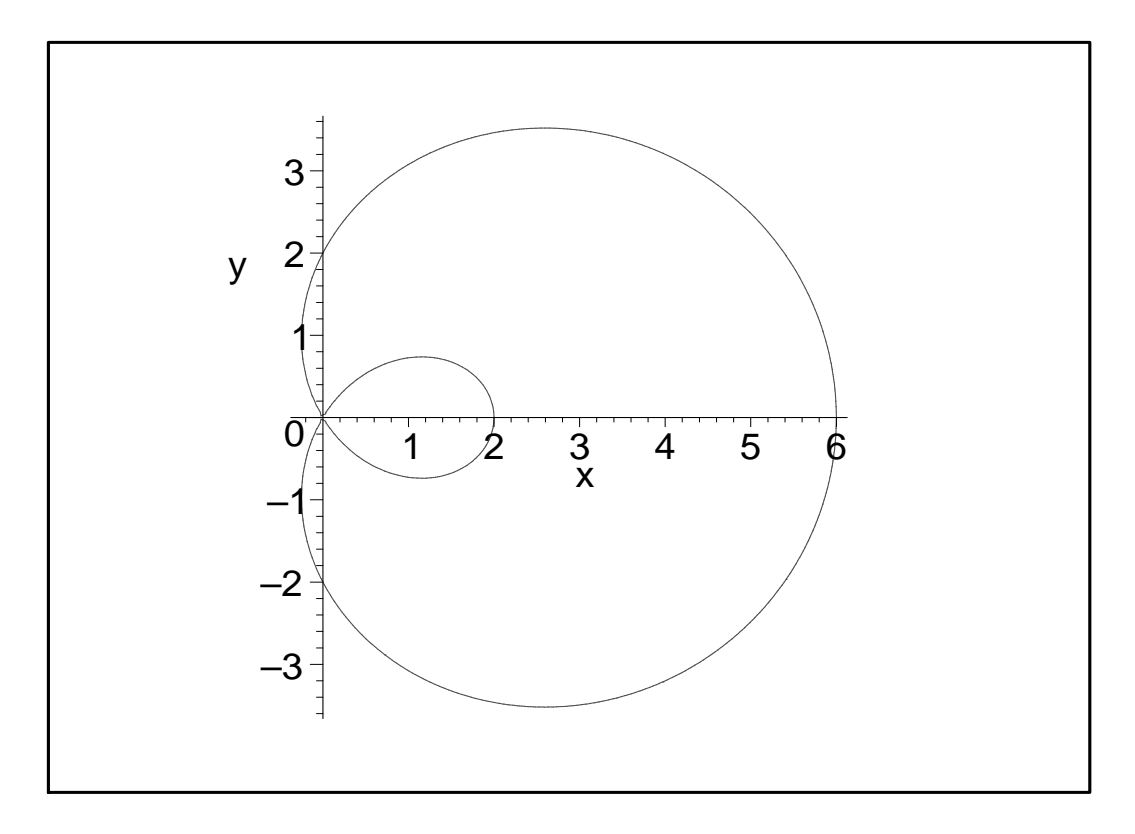

#### Parameterdarstellung

Mit der impliziten Darstellung lassen sich die ebenen Kurven gut beschreiben und auch geometrisch untersuchen. Aber wie man im obigen Beispiel sieht, ist die Darstellung schlecht für die Computergraphik, denn es müssen viele Punkte untersucht werden, ob sie Lösungspunkte der angegebenen Gleichnung sind (Maple hat dafür die Variable numpoints). Für die Computergraphik am Besten geeignet ist die Parameterdarstellung  $x = f(t), y = g(t); t = [t_0..t_1] \subset \mathbb{R}$ . Man kann sich vorstellen, dass der Parameter t die Zeit darstellt, dann stellt die Kurve die Lagen einzelner Punkte in Abhängigkeit von der Zeit dar.

#### Beispiel 1:

Die Parameterdarstellung  $x = 4 \cos(t)$ ,  $y = 2 \sin(t)$  stellt eine Ellipse mit der Hauptachsenlänge  $a = 4$  und der Nebenachsenlänge  $b = 2$  dar.  $\frac{x^2}{16}$ 16  $+$  $y^2$ 4 = 1 wäre die implizite Gleichung derselben Ellipse, wie man leicht durch Quadrieren und Addieren der Parameterdarstellung errechnet.

<sup>&</sup>gt; plot([4\*cos(t),2\*sin(t),t=0..2\*Pi],scaling=constrained);

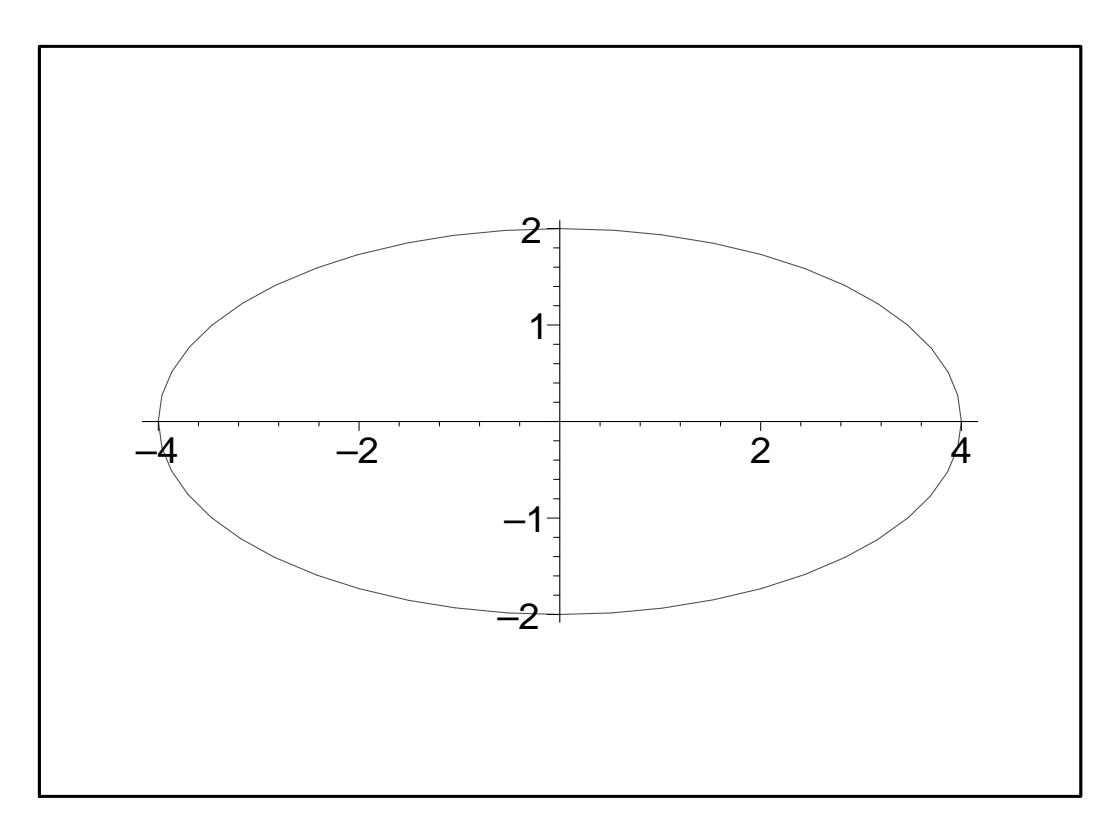

Die Parameterdarstelung von ebenen Kurven läßt sich leicht auf Raumkurven ausdehnen indem man einfach eine Parameterfunktion für die z-Koordinate hinzunimmt:  $x = f(t), y = g(t), z =$  $h(t);t = [t_0..t_1] \subset \mathbb{R}$ 

## Beispiel 2:

Gegeben sei die Kurve  $x = 4\cos(t), y = 4\sin(t), z = \sin(\frac{t}{2})$ . Wie man leicht zeigen kann ist der Grundriss dieser Kurve ein Kreis und der Kreuzriss ist eine Parabel. Die Kurve ist daher die Durchdringungskurve zwischen einem Drehzylinder und einem parabolischen Zylinder. Sie entsteht auch dadurch, dass eine Drehbewegung mit der z-Achse als Drehachse mit einer Aufund Abbewegung (Sinusschwingung) entlang der z-Achse überlagert wird.

- <sup>&</sup>gt; spacecurve([4\*cos(t),4\*sin(t),sin(t/2)],t=0..4\*Pi,thickness=3,axes=frame,
- <sup>&</sup>gt; numpoints=2000,color=blue);

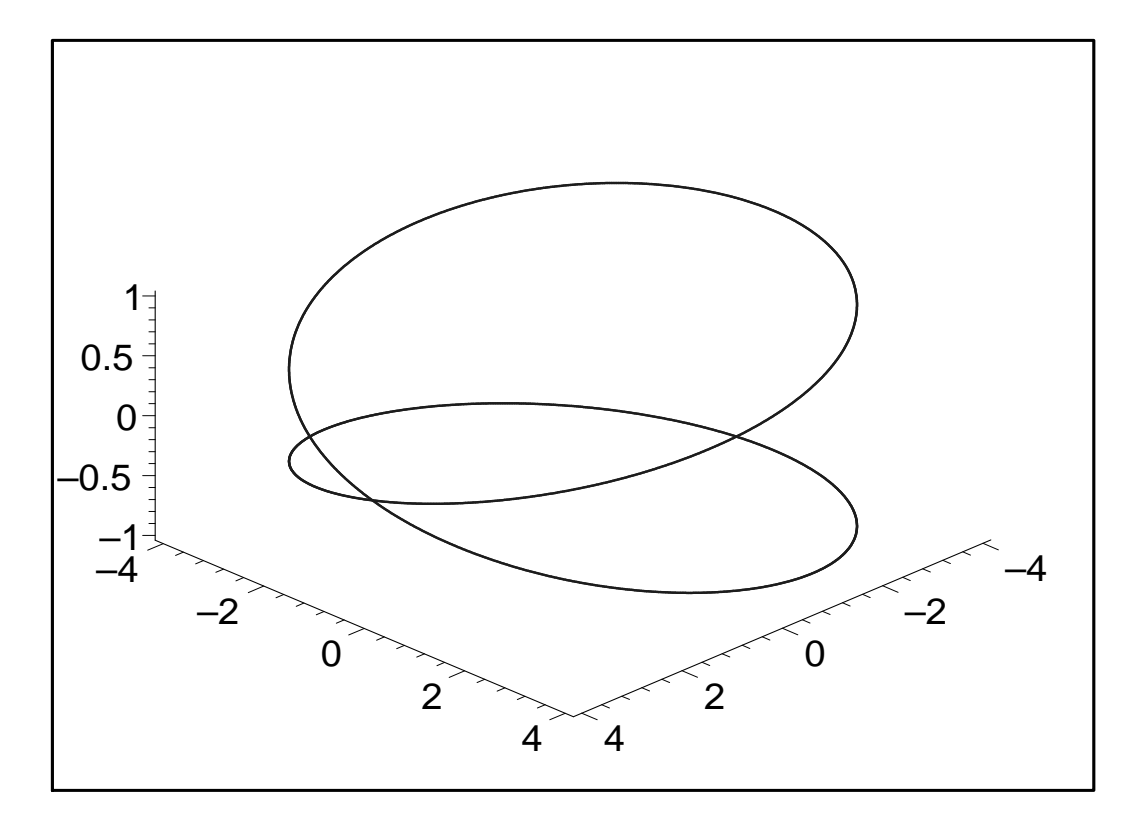

## Beispiel 3:

Als zweites Beispiel für eine Raumkurve sei die technisch wichtige Schraublinie  $x = r \cos(t)$ ,  $y =$  $r\sin(t)$ ,  $z = pt$  genannt.

 $\qquad \qquad \texttt{spacecurve}(\texttt{[4*cos(t),4*sin(t),3*(t)]},t=0..4*Pi,thickness=3,axes=frame$ <sup>&</sup>gt; ,numpoints=2000,color=blue);

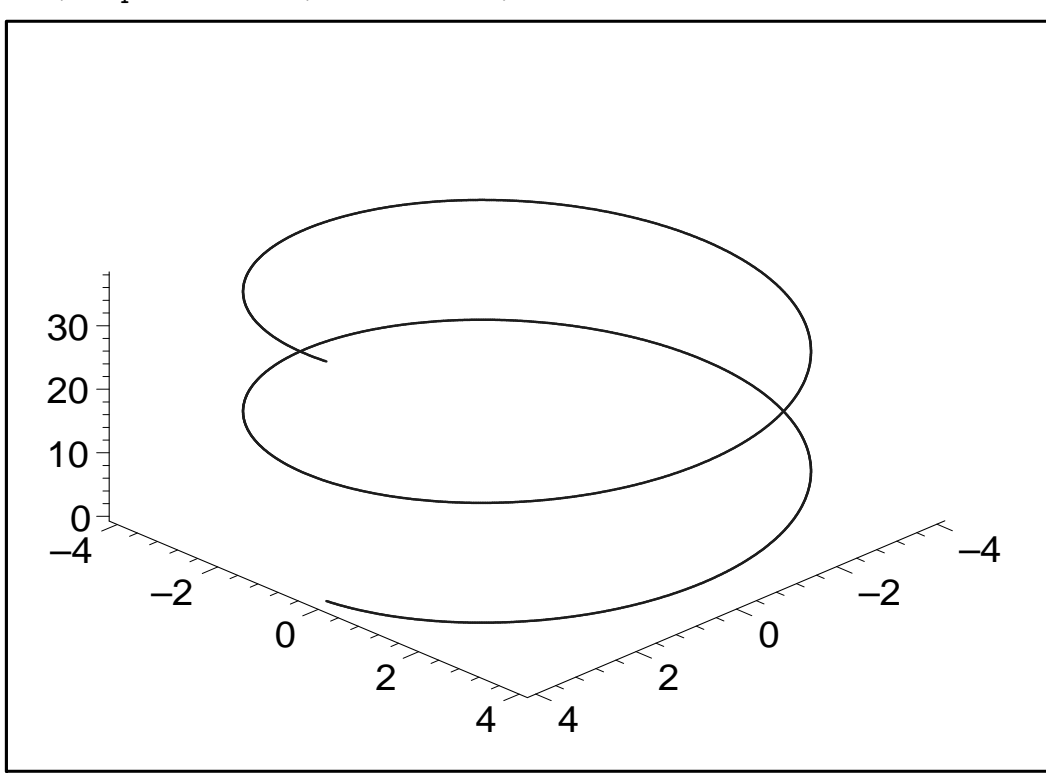

## 3.0.2 Flächendarstellung

#### Explizite Darstellung

Ganz analog zur expliziten Darstellung von ebenen Kurven lassen sich durch eine Funktion von zwei Variablen  $z = f(x, y)$  Flächen angeben. Auch hier ist diese Darstellung eine starke Einschränkung der Formenvielfalt, weil ja jedem Punkt über der xy-Ebene genau ein Punkt im Raum entspricht.

#### Beispiel 1:

Gegeben sei die Funktion  $z = \sin(x) \cos(y)$ .

<sup>&</sup>gt; plot3d(sin(x)\*cos(y),x=0..2\*Pi,y=0..2\*Pi,axes=frame,scaling=constrained);

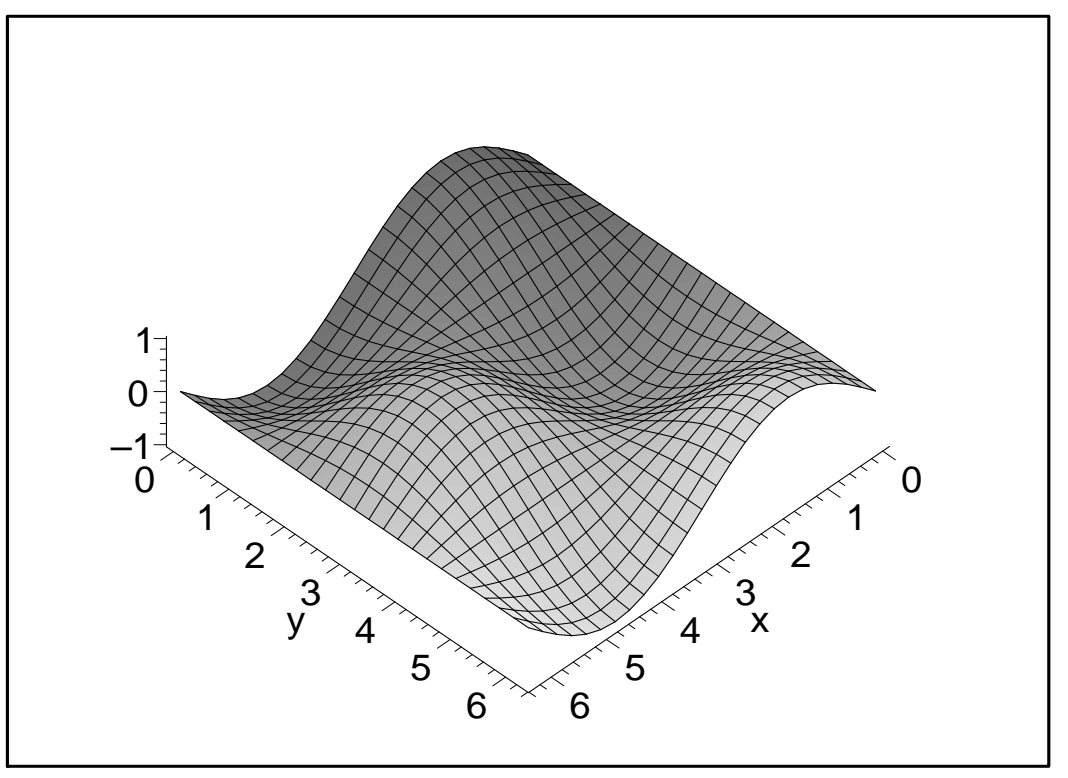

Eine etwas andere Darstellung derselben Fläche liefert ein sogenannter Konturplot (Höhenschichtenlinien)

<sup>&</sup>gt; plot3d(sin(x)\*cos(y),x=0..2\*Pi,y=0..2\*Pi,axes=frame,style=patchcontour);

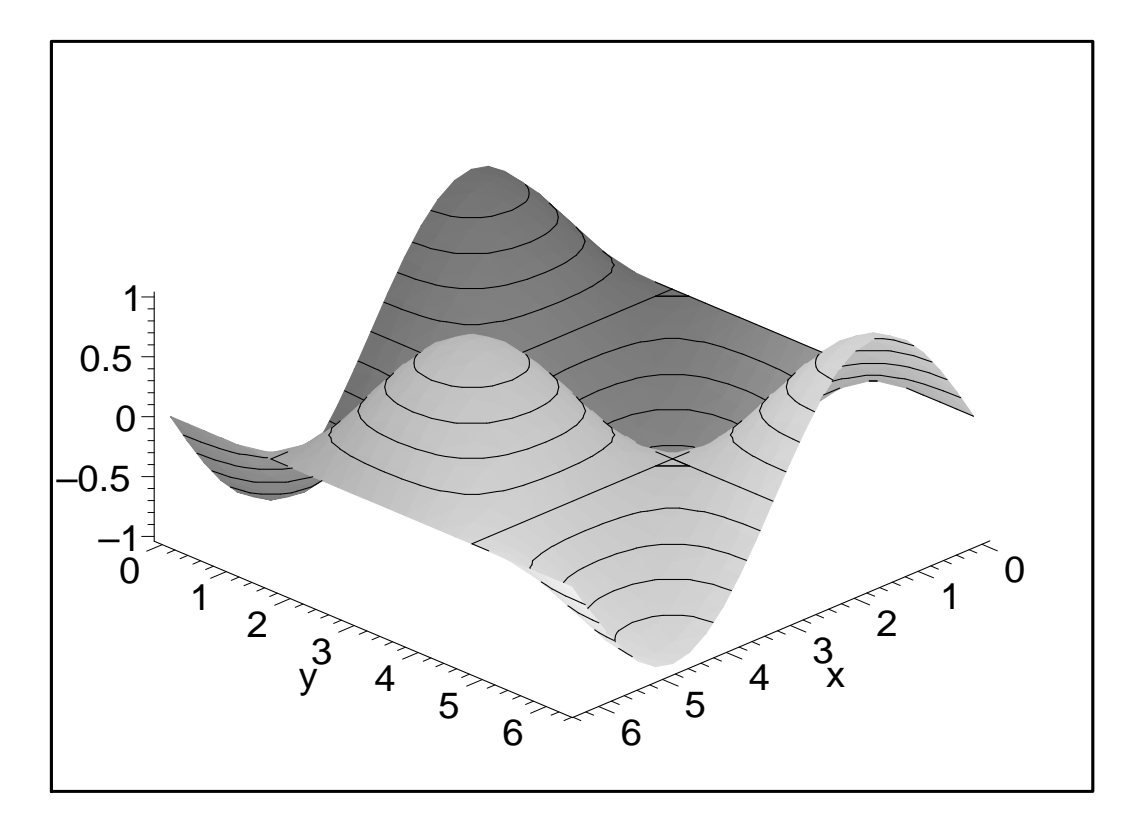

## Implizite Darstellung

Die implizite Darstellung für Flächen lautet  $f(x, y, z) = 0$ . Mit dieser Darstellung können Flächen zwar optimal untersucht werden. Für die Computerdarstellung ist diese Gleichungsform jedoch nicht sehr geeignet. Im Computer werden zur Darstellung Lösungspunkte durch Scannen eines gewissen Koordinatenbereiches ausgerechnet und dann durch ein Maschnnetz verbunden.

### Beispiel 1:

Als Beispiel zeigen wir die Fläche  $sin(x^3) + cos(y^2) + z^2 - 1$ 

- >  $implicity10t3d(sin(x^3)+cos(y^2)+z^2-1,x=-2..2,y=-2..2,z=-2..2,axes=frame,$
- $>$  orientation=[-80,60],grid=[19,19,19]);

![](_page_8_Figure_1.jpeg)

## Parameterdarstellung

Wie für Kurven ist die Parameterdarstellung auch für Flächen die am Besten geeignete für die Computerbehandlung. Da die Flächen zweidimensionale Gebilde sind, müssen die Koordinatenfunktionen von zwei Parametern abhängen:  $x = f(u, v), y = g(u, v), z = h(u, v), u, v \in G \subset \mathbb{R}^2$ . Die Flächenkurven  $u =$  konstant,  $v =$  konstant heißen Parameterlinien auf der Fläche.

Beispiel 1: Durch die Parameterdarstellung  $x = cos(v) sin(u)$ ,  $y = cos(v) cos(u)$ ,  $z = sin(v)$ 

ist eine Kugel gegeben. Die Parameterlinen  $u = konstant$ , und  $v = konstant$ . sind die Breitenkreise und die Längenkreise eines geographischen Koordinatensystems. Bis auf Nordpol und Südpol kann jeder Punkt auf der Kugel durch ein feste Paar von Parametern u, v (Länge und Breite) festgelegt werden.

- $plot3d([cos(v)*sin(u),cos(v)*cos(u),sin(v)], u=0..Pi, v=0..2*Pi, scaling$
- <sup>&</sup>gt; =constrained, axes=boxed,orientation=[65,50]);

![](_page_9_Figure_1.jpeg)

Beispiel 2: In diesem Beispiel soll gezeigt werden wie sehr sich eine kleine Änderung der Ko-

ordinatenfunktionen auf die Form der resultierenden Fläche auswirkt.  $x = \cos(u)\sin(v)$ ,  $y =$  $cos(v) cos(u), z = sin(v)$  beschreibt ein Plückerkonoid, eine Regelfläche weil diese Fläche eine Schar von Geraden trägt.

 $> plot3d([cos(u)*sin(v),cos(v)*cos(u),sin(v)], u=0..Pi, v=0..2*Pi, axes=frame,$ orientation=[50,60]);

![](_page_9_Figure_5.jpeg)